# **Dashboard - Tasks #47230**

# **mgr/dashboard: Move HACKING.rst into the main documentation**

09/01/2020 10:27 AM - Lenz Grimmer

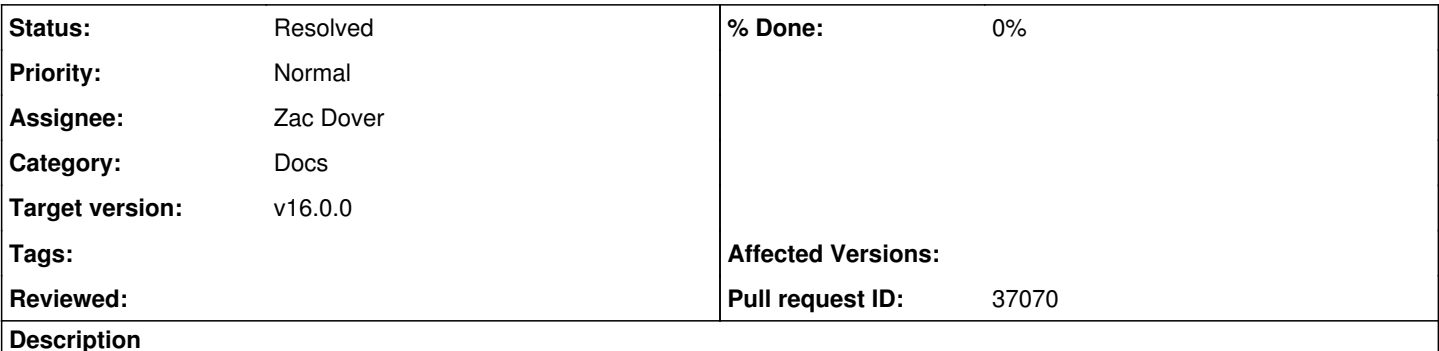

# **Description**

The file src/pybind/mgr/dashboard/HACKING.rst in the git repository contains instructions on how to set up a Dashboard development environment and how to get started with development.

It has grown significantly in size of scope and has become an invaluable resource for new joiners. However, it's current location deeply nested in the git repository makes it hard to find and it's not searchable. To give this document more exposure, the content should be moved into the Ceph Documentation (which contains other developer-oriented documentation already).

Since it's already written in reStructuredText markup language, the transition should be fairly straightforward. The content of the actual HACKING.rst file should then be replaced with a pointer to the documentation. Any other references to the file should also be updated accordingly, e.g. the README.rst file in the dashboard source directory.

# **Related issues:**

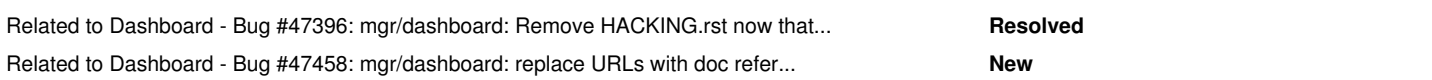

# **History**

# **#1 - 09/02/2020 02:13 PM - Lenz Grimmer**

*- Description updated*

# **#2 - 09/04/2020 01:19 AM - Zac Dover**

*- Assignee set to Zac Dover*

Simply moving HACKING.rst to the developer guide directory /ceph/doc/dev/developer\_guide and adding a link to the .rst file causes /ceph/admin/.build to throw a crazy error that I'm not going to paste in here just yet, so this might turn out to be trickier than we thought. At the moment, it's beyond my art.

# **#3 - 09/07/2020 08:54 AM - Zac Dover**

The time has come to post the error thrown when trying to build a document containing the raw HACKING.rst:

zdover@zdover-ThinkPad-T530:~/Documents/ceph/admin\$ ./build-doc

Top Level States: ['PeeringMachine'] DEBUG:snap\_schedule.fs.schedule:backports.datetime\_fromisoformat not found INFO:snap\_schedule.fs.schedule:Couldn't find datetime.fromisoformat, falling back to static timestamp parsing (Y-%m-%dT%H:%M:%S Processing /home/zdover/Documents/ceph/src/pybind/rados Building wheels for collected packages: rados Building wheel for rados (setup.py) ... done Created wheel for rados: filename=rados-2.0.0-cp36-cp36m-linux\_x86\_64.whl size=1990191 sha256=94d24bb0c8cebc74e4a83c63485de8268b3cfa9a76d3bf33ff85ffc31cc6ddce Stored in directory: /tmp/pip-ephem-wheel-cache-1pe\_vt19/wheels/87/29/cc/4594d55c350e470667571940e761f9534ba01ed88cfa9854e6 Successfully built rados Installing collected packages: rados Attempting uninstall: rados Found existing installation: rados 2.0.0 Uninstalling rados-2.0.0: Successfully uninstalled rados-2.0.0

Successfully installed rados-2.0.0 Processing /home/zdover/Documents/ceph/src/pybind/rbd Building wheels for collected packages: rbd Building wheel for rbd (setup.py) ... done Created wheel for rbd: filename=rbd-2.0.0-cp36-cp36m-linux\_x86\_64.whl size=1993561 sha256=582294d28f9d4767950e832dcce129a2eaf72f9569a71b763fe5f06b028f54f7 Stored in directory: /tmp/pip-ephem-wheel-cache-ca1guyb9/wheels/61/54/9f/ac7ab2f21b18f402254869e8e5d2ec2dfd82269fc2853f9f47 Successfully built rbd Installing collected packages: rbd Attempting uninstall: rbd Found existing installation: rbd 2.0.0 Uninstalling rbd-2.0.0: Successfully uninstalled rbd-2.0.0 Successfully installed rbd-2.0.0 Processing /home/zdover/Documents/ceph/src/pybind/cephfs Building wheels for collected packages: cephfs Building wheel for cephfs (setup.py) ... done Created wheel for cephfs: filename=cephfs-2.0.0-cp36-cp36m-linux\_x86\_64.whl size=1023523 sha256=cfb5c6cef5f45f58b27398f56dc6351acbc80d35a2135fecb81f040dfc930166 Stored in directory: /tmp/pip-ephem-wheel-cache-e\_u4\_fd\_/wheels/e6/6e/d0/79d82cad313f4776e5531a9c50f7161db2a515db72d2b2a90d Successfully built cephfs Installing collected packages: cephfs Attempting uninstall: cephfs Found existing installation: cephfs 2.0.0 Uninstalling cephfs-2.0.0: Successfully uninstalled cephfs-2.0.0 Successfully installed cephfs-2.0.0 Processing /home/zdover/Documents/ceph/src/pybind/rgw Building wheels for collected packages: rgw Building wheel for rgw (setup.py) ... done Created wheel for rgw: filename=rgw-2.0.0-cp36-cp36m-linux\_x86\_64.whl size=577367 sha256=1e7367951e8dbc9ff851e77a6fb43afcbb72701474cb9b80822eab4b84608968 Stored in directory: /tmp/pip-ephem-wheel-cache-13kbwc\_t/wheels/6b/b5/39/d7d475ffa803030f75d28c11ce4686366f765efc4e1f77329f Successfully built rgw Installing collected packages: rgw Attempting uninstall: rgw Found existing installation: rgw 2.0.0 Uninstalling rgw-2.0.0: Successfully uninstalled rgw-2.0.0 Successfully installed rgw-2.0.0 Running Sphinx v3.2.1 building [mo]: all of 0 po files building [dirhtml]: all source files updating environment: [new config] 449 added, 0 changed, 0 removed /home/zdover/Documents/ceph/build-doc/virtualenv/lib/python3.6/site-packages/sphinx\_autodoc\_typehints.py:161: RemovedInSphinx40Warning: sphinx.util.inspect.Signature() is deprecated signature = Signature(obj) /home/zdover/Documents/ceph/build-doc/virtualenv/lib/python3.6/site-packages/sphinx\_autodoc\_typehints.py:161: RemovedInSphinx40Warning: sphinx.util.inspect.Signature() is deprecated signature = Signature(obj) /home/zdover/Documents/ceph/build-doc/virtualenv/lib/python3.6/site-packages/sphinx\_autodoc\_typehints.py:161: RemovedInSphinx40Warning: sphinx.util.inspect.Signature() is deprecated signature = Signature(obj) /home/zdover/Documents/ceph/build-doc/virtualenv/lib/python3.6/site-packages/sphinx\_autodoc\_typehints.py:161: RemovedInSphinx40Warning: sphinx.util.inspect.Signature() is deprecated signature = Signature(obj) /home/zdover/Documents/ceph/build-doc/virtualenv/lib/python3.6/site-packages/sphinx\_autodoc\_typehints.py:161: RemovedInSphinx40Warning: sphinx.util.inspect.Signature() is deprecated signature = Signature(obj) /home/zdover/Documents/ceph/build-doc/virtualenv/lib/python3.6/site-packages/sphinx\_autodoc\_typehints.py:161: RemovedInSphinx40Warning: sphinx.util.inspect.Signature() is deprecated signature = Signature(obj) /home/zdover/Documents/ceph/build-doc/virtualenv/lib/python3.6/site-packages/sphinx\_autodoc\_typehints.py:161: RemovedInSphinx40Warning: sphinx.util.inspect.Signature() is deprecated signature = Signature(obj) /home/zdover/Documents/ceph/build-doc/virtualenv/lib/python3.6/site-packages/sphinx\_autodoc\_typehints.py:161: RemovedInSphinx40Warning: sphinx.util.inspect.Signature() is deprecated signature = Signature(obj) /home/zdover/Documents/ceph/build-doc/virtualenv/lib/python3.6/site-packages/sphinx\_autodoc\_typehints.py:161: RemovedInSphinx40Warning: sphinx.util.inspect.Signature() is deprecated signature = Signature(obj) /home/zdover/Documents/ceph/build-doc/virtualenv/lib/python3.6/site-packages/sphinx\_autodoc\_typehints.py:161: RemovedInSphinx40Warning: sphinx.util.inspect.Signature() is deprecated signature = Signature(obj) /home/zdover/Documents/ceph/build-doc/virtualenv/lib/python3.6/site-packages/sphinx\_autodoc\_typehints.py:161: RemovedInSphinx40Warning:

sphinx.util.inspect.Signature() is deprecated signature = Signature(obj) /home/zdover/Documents/ceph/build-doc/virtualenv/lib/python3.6/site-packages/sphinx\_autodoc\_typehints.py:161: RemovedInSphinx40Warning: sphinx.util.inspect.Signature() is deprecated signature = Signature(obj) /home/zdover/Documents/ceph/build-doc/virtualenv/lib/python3.6/site-packages/sphinx\_autodoc\_typehints.py:161: RemovedInSphinx40Warning: sphinx.util.inspect.Signature() is deprecated signature = Signature(obj) /home/zdover/Documents/ceph/build-doc/virtualenv/lib/python3.6/site-packages/sphinx\_autodoc\_typehints.py:161: RemovedInSphinx40Warning: sphinx.util.inspect.Signature() is deprecated signature = Signature(obj) /home/zdover/Documents/ceph/build-doc/virtualenv/lib/python3.6/site-packages/sphinx\_autodoc\_typehints.py:161: RemovedInSphinx40Warning: sphinx.util.inspect.Signature() is deprecated signature = Signature(obj) /home/zdover/Documents/ceph/build-doc/virtualenv/lib/python3.6/site-packages/sphinx\_autodoc\_typehints.py:161: RemovedInSphinx40Warning: sphinx.util.inspect.Signature() is deprecated signature = Signature(obj) /home/zdover/Documents/ceph/build-doc/virtualenv/lib/python3.6/site-packages/sphinx\_autodoc\_typehints.py:161: RemovedInSphinx40Warning: sphinx.util.inspect.Signature() is deprecated signature = Signature(obj) /home/zdover/Documents/ceph/build-doc/virtualenv/lib/python3.6/site-packages/sphinx\_autodoc\_typehints.py:161: RemovedInSphinx40Warning: sphinx.util.inspect.Signature() is deprecated signature = Signature(obj) /home/zdover/Documents/ceph/build-doc/virtualenv/lib/python3.6/site-packages/sphinx\_autodoc\_typehints.py:161: RemovedInSphinx40Warning: sphinx.util.inspect.Signature() is deprecated signature = Signature(obj) /home/zdover/Documents/ceph/build-doc/virtualenv/lib/python3.6/site-packages/sphinx\_autodoc\_typehints.py:161: RemovedInSphinx40Warning: sphinx.util.inspect.Signature() is deprecated signature = Signature(obj) /home/zdover/Documents/ceph/build-doc/virtualenv/lib/python3.6/site-packages/sphinx\_autodoc\_typehints.py:161: RemovedInSphinx40Warning: sphinx.util.inspect.Signature() is deprecated signature = Signature(obj) /home/zdover/Documents/ceph/build-doc/virtualenv/lib/python3.6/site-packages/sphinx\_autodoc\_typehints.py:161: RemovedInSphinx40Warning: sphinx.util.inspect.Signature() is deprecated signature = Signature(obj) /home/zdover/Documents/ceph/build-doc/virtualenv/lib/python3.6/site-packages/sphinx\_autodoc\_typehints.py:161: RemovedInSphinx40Warning: sphinx.util.inspect.Signature() is deprecated signature = Signature(obj) /home/zdover/Documents/ceph/build-doc/virtualenv/lib/python3.6/site-packages/sphinx\_autodoc\_typehints.py:161: RemovedInSphinx40Warning: sphinx.util.inspect.Signature() is deprecated signature = Signature(obj) /home/zdover/Documents/ceph/build-doc/virtualenv/lib/python3.6/site-packages/sphinx\_autodoc\_typehints.py:161: RemovedInSphinx40Warning: sphinx.util.inspect.Signature() is deprecated signature = Signature(obj) /home/zdover/Documents/ceph/build-doc/virtualenv/lib/python3.6/site-packages/sphinx\_autodoc\_typehints.py:161: RemovedInSphinx40Warning: sphinx.util.inspect.Signature() is deprecated signature = Signature(obj) /home/zdover/Documents/ceph/build-doc/virtualenv/lib/python3.6/site-packages/sphinx\_autodoc\_typehints.py:161: RemovedInSphinx40Warning: sphinx.util.inspect.Signature() is deprecated signature = Signature(obj) /home/zdover/Documents/ceph/build-doc/virtualenv/lib/python3.6/site-packages/sphinx\_autodoc\_typehints.py:161: RemovedInSphinx40Warning: sphinx.util.inspect.Signature() is deprecated signature = Signature(obj) /home/zdover/Documents/ceph/build-doc/virtualenv/lib/python3.6/site-packages/sphinx\_autodoc\_typehints.py:161: RemovedInSphinx40Warning: sphinx.util.inspect.Signature() is deprecated signature = Signature(obj) /home/zdover/Documents/ceph/build-doc/virtualenv/lib/python3.6/site-packages/sphinx\_autodoc\_typehints.py:161: RemovedInSphinx40Warning: sphinx.util.inspect.Signature() is deprecated signature = Signature(obj) /home/zdover/Documents/ceph/build-doc/virtualenv/lib/python3.6/site-packages/sphinx\_autodoc\_typehints.py:161: RemovedInSphinx40Warning: sphinx.util.inspect.Signature() is deprecated signature = Signature(obj) /home/zdover/Documents/ceph/build-doc/virtualenv/lib/python3.6/site-packages/sphinx\_autodoc\_typehints.py:161: RemovedInSphinx40Warning: sphinx.util.inspect.Signature() is deprecated signature = Signature(obj) /home/zdover/Documents/ceph/build-doc/virtualenv/lib/python3.6/site-packages/sphinx\_autodoc\_typehints.py:161: RemovedInSphinx40Warning: sphinx.util.inspect.Signature() is deprecated signature = Signature(obj) /home/zdover/Documents/ceph/build-doc/virtualenv/lib/python3.6/site-packages/sphinx\_autodoc\_typehints.py:161: RemovedInSphinx40Warning: sphinx.util.inspect.Signature() is deprecated signature = Signature(obj) /home/zdover/Documents/ceph/build-doc/virtualenv/lib/python3.6/site-packages/sphinx\_autodoc\_typehints.py:161: RemovedInSphinx40Warning: sphinx.util.inspect.Signature() is deprecated signature = Signature(obj) /home/zdover/Documents/ceph/build-doc/virtualenv/lib/python3.6/site-packages/sphinx\_autodoc\_typehints.py:161: RemovedInSphinx40Warning:

sphinx.util.inspect.Signature() is deprecated signature = Signature(obj) /home/zdover/Documents/ceph/build-doc/virtualenv/lib/python3.6/site-packages/sphinx\_autodoc\_typehints.py:161: RemovedInSphinx40Warning: sphinx.util.inspect.Signature() is deprecated signature = Signature(obj) /home/zdover/Documents/ceph/build-doc/virtualenv/lib/python3.6/site-packages/sphinx\_autodoc\_typehints.py:161: RemovedInSphinx40Warning: sphinx.util.inspect.Signature() is deprecated signature = Signature(obj) /home/zdover/Documents/ceph/build-doc/virtualenv/lib/python3.6/site-packages/sphinx\_autodoc\_typehints.py:161: RemovedInSphinx40Warning: sphinx.util.inspect.Signature() is deprecated signature = Signature(obj) /home/zdover/Documents/ceph/build-doc/virtualenv/lib/python3.6/site-packages/sphinx\_autodoc\_typehints.py:161: RemovedInSphinx40Warning: sphinx.util.inspect.Signature() is deprecated signature = Signature(obj) /home/zdover/Documents/ceph/build-doc/virtualenv/lib/python3.6/site-packages/sphinx\_autodoc\_typehints.py:161: RemovedInSphinx40Warning: sphinx.util.inspect.Signature() is deprecated signature = Signature(obj) /home/zdover/Documents/ceph/build-doc/virtualenv/lib/python3.6/site-packages/sphinx\_autodoc\_typehints.py:161: RemovedInSphinx40Warning: sphinx.util.inspect.Signature() is deprecated signature = Signature(obj) /home/zdover/Documents/ceph/build-doc/virtualenv/lib/python3.6/site-packages/sphinx\_autodoc\_typehints.py:161: RemovedInSphinx40Warning: sphinx.util.inspect.Signature() is deprecated signature = Signature(obj) /home/zdover/Documents/ceph/build-doc/virtualenv/lib/python3.6/site-packages/sphinx\_autodoc\_typehints.py:161: RemovedInSphinx40Warning: sphinx.util.inspect.Signature() is deprecated signature = Signature(obj) /home/zdover/Documents/ceph/build-doc/virtualenv/lib/python3.6/site-packages/sphinx\_autodoc\_typehints.py:161: RemovedInSphinx40Warning: sphinx.util.inspect.Signature() is deprecated signature = Signature(obj) /home/zdover/Documents/ceph/build-doc/virtualenv/lib/python3.6/site-packages/sphinx\_autodoc\_typehints.py:161: RemovedInSphinx40Warning: sphinx.util.inspect.Signature() is deprecated signature = Signature(obj) /home/zdover/Documents/ceph/build-doc/virtualenv/lib/python3.6/site-packages/sphinx\_autodoc\_typehints.py:161: RemovedInSphinx40Warning: sphinx.util.inspect.Signature() is deprecated signature = Signature(obj) reading sources... [ 60] rados/api/librados Exception occurred: File "/home/zdover/Documents/ceph/build-doc/virtualenv/lib/python3.6/site-packages/sphinx/domains/c.py", line 3166, in object\_type raise NotImplementedError() NotImplementedError

The full traceback has been saved in /tmp/sphinx-err-17aj\_qb9.log, if you want to report the issue to the developers.

Please also report this if it was a user error, so that a better error message can be provided next time.

A bug report can be filed in the tracker at <https://github.com/sphinx-doc/sphinx/issues&gt: Thanks!

zdover@zdover-ThinkPad-T530:~/Documents/ceph/admin\$

#### **#4 - 09/07/2020 09:15 AM - Zac Dover**

Here's the traceback:

```
# Sphinx version: 3.2.1
# Python version: 3.6.9 (CPython)
# Docutils version: 0.16 release
 Jinja2 version: 2.11.2
# Last messages:
    reading sources... [ 59%] mgr/telegraf
#   
    reading sources... [ 59%] mgr/telemetry
#   
    reading sources... [ 60%] mgr/zabbix
#   
    reading sources... [ 60%] rados/api/index
#   
#   reading sources... [ 60%] rados/api/librados
#   
# Loaded extensions:
#   sphinx.ext.mathjax (3.2.1) from /home/zdover/Documents/ceph/build-doc/virtualenv/lib/python3.6/site-packag
es/sphinx/ext/mathjax.py
   #   sphinxcontrib.applehelp (1.0.2) from /home/zdover/Documents/ceph/build-doc/virtualenv/lib/python3.6/site-p
ackages/sphinxcontrib/applehelp/__init__.py
    #   sphinxcontrib.devhelp (1.0.2) from /home/zdover/Documents/ceph/build-doc/virtualenv/lib/python3.6/site-pac
kages/sphinxcontrib/devhelp/__init__.py
   #   sphinxcontrib.htmlhelp (1.0.3) from /home/zdover/Documents/ceph/build-doc/virtualenv/lib/python3.6/site-pa
ckages/sphinxcontrib/htmlhelp/__init__.py
    #   sphinxcontrib.serializinghtml (1.1.4) from /home/zdover/Documents/ceph/build-doc/virtualenv/lib/python3.6/
site-packages/sphinxcontrib/serializinghtml/__init__.py
    #   sphinxcontrib.qthelp (1.0.3) from /home/zdover/Documents/ceph/build-doc/virtualenv/lib/python3.6/site-pack
ages/sphinxcontrib/qthelp/__init__.py
   alabaster (0.7.12) from /home/zdover/Documents/ceph/build-doc/virtualenv/lib/python3.6/site-packages/alaba
ster/__init__.py
    #   sphinx.ext.autodoc.type_comment (3.2.1) from /home/zdover/Documents/ceph/build-doc/virtualenv/lib/python3.
6/site-packages/sphinx/ext/autodoc/type_comment.py
   #   sphinx.ext.autodoc (3.2.1) from /home/zdover/Documents/ceph/build-doc/virtualenv/lib/python3.6/site-packag
es/sphinx/ext/autodoc/__init__.py
#   sphinx.ext.graphviz (3.2.1) from /home/zdover/Documents/ceph/build-doc/virtualenv/lib/python3.6/site-packa
ges/sphinx/ext/graphviz.py
#   sphinx.ext.todo (3.2.1) from /home/zdover/Documents/ceph/build-doc/virtualenv/lib/python3.6/site-packages/
sphinx/ext/todo.py
    #   sphinx-prompt (unknown version) from /home/zdover/Documents/ceph/build-doc/virtualenv/lib/python3.6/site-p
ackages/sphinx-prompt/__init__.py
    #   sphinx_autodoc_typehints (unknown version) from /home/zdover/Documents/ceph/build-doc/virtualenv/lib/pytho
n3.6/site-packages/sphinx_autodoc_typehints.py
    #   sphinx_substitution_extensions (unknown version) from /home/zdover/Documents/ceph/build-doc/virtualenv/lib
/python3.6/site-packages/sphinx_substitution_extensions/__init__.py
    #   breathe (4.14.2) from /home/zdover/Documents/ceph/build-doc/virtualenv/lib/python3.6/site-packages/breathe
  _init_.py
    edit_on_github (unknown version) from /home/zdover/Documents/ceph/doc/_ext/edit_on_github.py
    ceph_releases (unknown version) from /home/zdover/Documents/ceph/doc/_ext/ceph_releases.py
    #   sphinxcontrib.ditaa (unknown version) from /home/zdover/Documents/ceph/build-doc/virtualenv/lib/python3.6/
site-packages/sphinxcontrib/ditaa.py
Traceback (most recent call last):
    File "/home/zdover/Documents/ceph/build-doc/virtualenv/lib/python3.6/site-packages/sphinx/cmd/build.py", lin
e 280, in build_main
        app.build(args.force_all, filenames)
    File "/home/zdover/Documents/ceph/build-doc/virtualenv/lib/python3.6/site-packages/sphinx/application.py", l
ine 342, in build
        self.builder.build_all()
  File "/home/zdover/Documents/ceph/build-doc/virtualenv/lib/python3.6/site-packages/sphinx/builders/_init__.
py", line 260, in build_all
    self.build(None, summary=_('all source files'), method='all')
  File "/home/zdover/Documents/ceph/build-doc/virtualenv/lib/python3.6/site-packages/sphinx/builders/_init_.
py", line 311, in build
        updated_docnames = set(self.read())
  File "/home/zdover/Documents/ceph/build-doc/virtualenv/lib/python3.6/site-packages/sphinx/builders/_init_.
py", line 418, in read
        self._read_serial(docnames)
  File "/home/zdover/Documents/ceph/build-doc/virtualenv/lib/python3.6/site-packages/sphinx/builders/_init__.
py", line 439, in _read_serial
        self.read_doc(docname)
  File "/home/zdover/Documents/ceph/build-doc/virtualenv/lib/python3.6/site-packages/sphinx/builders/_init__.
py", line 479, in read_doc
```
 doctree = read\_doc(self.app, self.env, self.env.doc2path(docname)) File "/home/zdover/Documents/ceph/build-doc/virtualenv/lib/python3.6/site-packages/sphinx/io.py", line 223, in read\_doc pub.publish() File "/home/zdover/Documents/ceph/build-doc/virtualenv/lib/python3.6/site-packages/docutils/core.py", line 2 18, in publish self.settings) File "/home/zdover/Documents/ceph/build-doc/virtualenv/lib/python3.6/site-packages/sphinx/io.py", line 128, in read self.parse() File "/home/zdover/Documents/ceph/build-doc/virtualenv/lib/python3.6/site-packages/docutils/readers/\_\_init\_\_ .py", line 77, in parse self.parser.parse(self.input, document) File "/home/zdover/Documents/ceph/build-doc/virtualenv/lib/python3.6/site-packages/sphinx/parsers.py", line 102, in parse self.statemachine.run(inputlines, document, inliner=self.inliner) File "/home/zdover/Documents/ceph/build-doc/virtualenv/lib/python3.6/site-packages/docutils/parsers/rst/stat es.py", line 171, in run input\_source=document['source']) File "/home/zdover/Documents/ceph/build-doc/virtualenv/lib/python3.6/site-packages/docutils/statemachine.py" , line 242, in run context, state, transitions) File "/home/zdover/Documents/ceph/build-doc/virtualenv/lib/python3.6/site-packages/docutils/statemachine.py" line 459, in check\_line return method(match, context, next\_state) File "/home/zdover/Documents/ceph/build-doc/virtualenv/lib/python3.6/site-packages/docutils/parsers/rst/stat es.py", line 3005, in text self.section(title.lstrip(), source, style, lineno + 1, messages) File "/home/zdover/Documents/ceph/build-doc/virtualenv/lib/python3.6/site-packages/docutils/parsers/rst/stat es.py", line 327, in section self.new\_subsection(title, lineno, messages) File "/home/zdover/Documents/ceph/build-doc/virtualenv/lib/python3.6/site-packages/docutils/parsers/rst/stat es.py", line 395, in new\_subsection node=section\_node, match\_titles=True) File "/home/zdover/Documents/ceph/build-doc/virtualenv/lib/python3.6/site-packages/docutils/parsers/rst/stat es.py", line 282, in nested\_parse node=node, match\_titles=match\_titles) File "/home/zdover/Documents/ceph/build-doc/virtualenv/lib/python3.6/site-packages/docutils/parsers/rst/stat es.py", line 196, in run results = StateMachineWS.run(self, input\_lines, input\_offset) File "/home/zdover/Documents/ceph/build-doc/virtualenv/lib/python3.6/site-packages/docutils/statemachine.py" , line 242, in run context, state, transitions) File "/home/zdover/Documents/ceph/build-doc/virtualenv/lib/python3.6/site-packages/docutils/statemachine.py" , line 459, in check\_line return method(match, context, next\_state) File "/home/zdover/Documents/ceph/build-doc/virtualenv/lib/python3.6/site-packages/docutils/parsers/rst/stat es.py", line 2769, in underline self.section(title, source, style, lineno - 1, messages) File "/home/zdover/Documents/ceph/build-doc/virtualenv/lib/python3.6/site-packages/docutils/parsers/rst/stat es.py", line 327, in section self.new\_subsection(title, lineno, messages) File "/home/zdover/Documents/ceph/build-doc/virtualenv/lib/python3.6/site-packages/docutils/parsers/rst/stat es.py", line 395, in new\_subsection node=section\_node, match\_titles=True) File "/home/zdover/Documents/ceph/build-doc/virtualenv/lib/python3.6/site-packages/docutils/parsers/rst/stat es.py", line 282, in nested\_parse node=node, match\_titles=match\_titles) File "/home/zdover/Documents/ceph/build-doc/virtualenv/lib/python3.6/site-packages/docutils/parsers/rst/stat es.py", line 196, in run results = StateMachineWS.run(self, input\_lines, input\_offset) File "/home/zdover/Documents/ceph/build-doc/virtualenv/lib/python3.6/site-packages/docutils/statemachine.py" , line 242, in run context, state, transitions) File "/home/zdover/Documents/ceph/build-doc/virtualenv/lib/python3.6/site-packages/docutils/statemachine.py" , line 459, in check\_line return method(match, context, next\_state) File "/home/zdover/Documents/ceph/build-doc/virtualenv/lib/python3.6/site-packages/docutils/parsers/rst/stat es.py", line 1165, in indent elements = self.block\_quote(indented, line\_offset) File "/home/zdover/Documents/ceph/build-doc/virtualenv/lib/python3.6/site-packages/docutils/parsers/rst/stat es.py", line 1180, in block\_quote self.nested\_parse(blockquote\_lines, line\_offset, blockquote) File "/home/zdover/Documents/ceph/build-doc/virtualenv/lib/python3.6/site-packages/docutils/parsers/rst/stat es.py", line 282, in nested\_parse

 node=node, match\_titles=match\_titles) File "/home/zdover/Documents/ceph/build-doc/virtualenv/lib/python3.6/site-packages/docutils/parsers/rst/stat es.py", line 196, in run results = StateMachineWS.run(self, input\_lines, input\_offset) File "/home/zdover/Documents/ceph/build-doc/virtualenv/lib/python3.6/site-packages/docutils/statemachine.py" , line 242, in run context, state, transitions) File "/home/zdover/Documents/ceph/build-doc/virtualenv/lib/python3.6/site-packages/docutils/statemachine.py" , line 459, in check\_line return method(match, context, next\_state) File "/home/zdover/Documents/ceph/build-doc/virtualenv/lib/python3.6/site-packages/docutils/parsers/rst/stat es.py", line 2342, in explicit\_markup nodelist, blank\_finish = self.explicit\_construct(match) File "/home/zdover/Documents/ceph/build-doc/virtualenv/lib/python3.6/site-packages/docutils/parsers/rst/stat es.py", line 2354, in explicit\_construct return method(self, expmatch) File "/home/zdover/Documents/ceph/build-doc/virtualenv/lib/python3.6/site-packages/docutils/parsers/rst/stat es.py", line 2097, in directive directive\_class, match, type\_name, option\_presets) File "/home/zdover/Documents/ceph/build-doc/virtualenv/lib/python3.6/site-packages/docutils/parsers/rst/stat es.py", line 2146, in run\_directive result = directive\_instance.run() File "/home/zdover/Documents/ceph/build-doc/virtualenv/lib/python3.6/site-packages/breathe/directive/file.py , line 119, in run return self.handle\_contents(file\_, project\_info) File "/home/zdover/Documents/ceph/build-doc/virtualenv/lib/python3.6/site-packages/breathe/directive/file.py ", line 61, in handle\_contents node\_list.extend(object\_renderer.render(node\_stack[0], context)) File "/home/zdover/Documents/ceph/build-doc/virtualenv/lib/python3.6/site-packages/breathe/renderer/sphinxre nderer.py", line 1308, in render result = method(self, node) File "/home/zdover/Documents/ceph/build-doc/virtualenv/lib/python3.6/site-packages/breathe/renderer/sphinxre nderer.py", line 617, in visit\_compounddef child\_nodes = self.render(sectiondef) File "/home/zdover/Documents/ceph/build-doc/virtualenv/lib/python3.6/site-packages/breathe/renderer/sphinxre nderer.py", line 1308, in render result = method(self, node) File "/home/zdover/Documents/ceph/build-doc/virtualenv/lib/python3.6/site-packages/breathe/renderer/sphinxre nderer.py", line 651, in visit\_sectiondef node\_list.extend(self.render\_iterable(node.memberdef)) File "/home/zdover/Documents/ceph/build-doc/virtualenv/lib/python3.6/site-packages/breathe/renderer/sphinxre nderer.py", line 1318, in render\_iterable output.extend(self.render(entry)) File "/home/zdover/Documents/ceph/build-doc/virtualenv/lib/python3.6/site-packages/breathe/renderer/sphinxre nderer.py", line 1308, in render result = method(self, node) File "/home/zdover/Documents/ceph/build-doc/virtualenv/lib/python3.6/site-packages/breathe/renderer/sphinxre nderer.py", line 1253, in dispatch\_memberdef return self.visit\_define(node) File "/home/zdover/Documents/ceph/build-doc/virtualenv/lib/python3.6/site-packages/breathe/renderer/sphinxre nderer.py", line 1050, in visit\_define return self.render\_declaration(node, declaration, update\_signature=update\_define\_signature) File "/home/zdover/Documents/ceph/build-doc/virtualenv/lib/python3.6/site-packages/breathe/renderer/sphinxre nderer.py", line 412, in render\_declaration nodes = self.run\_domain\_directive(obj\_type, [declaration.replace('\n', ' ')]) File "/home/zdover/Documents/ceph/build-doc/virtualenv/lib/python3.6/site-packages/breathe/renderer/sphinxre nderer.py", line 357, in run\_domain\_directive nodes = domain\_directive.run() File "/home/zdover/Documents/ceph/build-doc/virtualenv/lib/python3.6/site-packages/sphinx/domains/c.py", lin e 3195, in run return super().run() File "/home/zdover/Documents/ceph/build-doc/virtualenv/lib/python3.6/site-packages/sphinx/directives/\_\_init\_ \_.py", line 190, in run name = self.handle\_signature(sig, signode) File "/home/zdover/Documents/ceph/build-doc/virtualenv/lib/python3.6/site-packages/sphinx/domains/c.py", lin e 3203, in handle\_signature ast = self.parse\_definition(parser) File "/home/zdover/Documents/ceph/build-doc/virtualenv/lib/python3.6/site-packages/sphinx/domains/c.py", lin e 3176, in parse definition return parser.parse\_declaration(self.object\_type, self.objtype) File "/home/zdover/Documents/ceph/build-doc/virtualenv/lib/python3.6/site-packages/sphinx/domains/c.py", lin e 3166, in object\_type raise NotImplementedError() NotImplementedError

### **#5 - 09/08/2020 09:04 AM - Zac Dover**

*- File sphinx-err-npo22ybr.log added*

I've tried this on a second computer, under different circumstances, and I have gotten the same error.

More troublingly, I can no longer build from my master branch.

I'm attaching the error log.

# **#6 - 09/08/2020 12:21 PM - Zac Dover**

Following Sebastian Weimer's advice, I did the following:

zdover@zdover-ThinkPad-T530:~/Documents/ceph/admin\$ git checkout e4e6e9c M src/spdk Note: checking out 'e4e6e9c'.

You are in 'detached HEAD' state. You can look around, make experimental changes and commit them, and you can discard any commits you make in this state without impacting any branches by performing another checkout.

If you want to create a new branch to retain commits you create, you may do so (now or later) by using -b with the checkout command again. Example:

git checkout -b < new-branch-name&gt;

HEAD is now at e4e6e9c738 Merge pull request #36915 from yuriw/wip-yuriw-46529-master

But it failed in a similar way. I'll attach the Sphinx error log to this message so that we can track this issue, which started out a task but became in the chrysalis of my git repo became a bug.

#### **#7 - 09/08/2020 12:59 PM - Kefu Chai**

might be<https://github.com/sphinx-doc/sphinx/issues/7740>, but i cannot reproduce this issue. so cannot bisect the offending commit.

# **#8 - 09/08/2020 01:32 PM - Zac Dover**

And at last, I got the clean master to build by running the following command (courtesy of Sebastian W, of course):

zdover@zdover-ThinkPad-T530:~/Documents/ceph/admin\$ git checkout f144e5e76a1353e60bc46cc7b52fd44cab54ba48^C

### **#9 - 09/08/2020 01:33 PM - Zac Dover**

*- File sphinx-err-qc6ee89i.log added*

### **#10 - 09/09/2020 08:48 AM - Sebastian Wagner**

<https://github.com/ceph/ceph/commit/e4e6e9c7383959c7c6e1540d9bdbcf88e7825e7b>

- Merge pull request #36915 from yuriw/wip-yuriw-46529-master
- Failed

<https://github.com/ceph/ceph/commit/4ea5466404eae010fc985cb27c0452b125bfb610>

- Merge pull request #36858 from adk3798/cephadm-47171
- $77?$

<https://github.com/ceph/ceph/commit/fb44c2f5009f8e2e18663251149c3bf6b06256a9>

- Merge pull request [#36527](https://tracker.ceph.com/issues/36527) from neha-ojha/wip-whitelist-blacklist
- Worked

# **#11 - 09/09/2020 01:36 PM - Lenz Grimmer**

- *Status changed from New to Fix Under Review*
- *Pull request ID set to 37070*

# **#12 - 09/11/2020 07:09 AM - Lenz Grimmer**

*- Related to Bug #47396: mgr/dashboard: Remove HACKING.rst now that the content was added to the docs added*

### **#13 - 09/11/2020 07:09 AM - Lenz Grimmer**

- *Status changed from Fix Under Review to Resolved*
- *Target version set to v16.0.0*

# **#14 - 09/15/2020 11:48 AM - Lenz Grimmer**

*- Related to Bug #47458: mgr/dashboard: replace URLs with doc references in dash-devel.rst added*

# **#15 - 04/15/2021 05:26 PM - Ernesto Puerta**

*- Project changed from mgr to Dashboard*

*- Category changed from 175 to Docs*

# **Files**

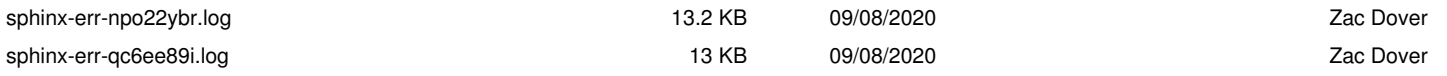